*УДК 621.9.06-529* 

# **АНАЛИЗ ПОГРЕШНОСТЕЙ МНОГОКООРДИНАТНОЙ ОБРАБОТКИ НА СТАНКАХ С ЧИСЛОВЫМ ПРОГРАММНЫМ УПРАВЛЕНИЕМ**

#### © 2011 Е. Ю. Исмайлова

#### Самарский государственный аэрокосмический университет имени академика С.П. Королёва (национальный исследовательский университет)

Рассмотрены факторы, влияющие на числовую величину, положение в пространстве и характер распределения замыкающего вектора пространственной размерной цепи, который выражает сумму производственных погрешностей, действующих при многокоординатной обработке на станках с ЧПУ.

*Пространственная размерная цепь, многокоординатная обработка, станок с ЧПУ.* 

При изготовлении сложных фасонных поверхностей деталей машин и механизмов, в том числе деталей газотурбинных двигателей – валов, корпусов, лопаток, в части механической обработки применяются станки с числовым программным управлением. Процесс формообразования поверхностей деталей при этом связан с управлением по

двум, трем и более координатам, следовательно, на точность обработки деталей будут оказывать влияние действующие в технологической системе систематические постоянные, систематические закономерно изменяющиеся и случайные факторы по каждой управляемой координате (рис. 1).

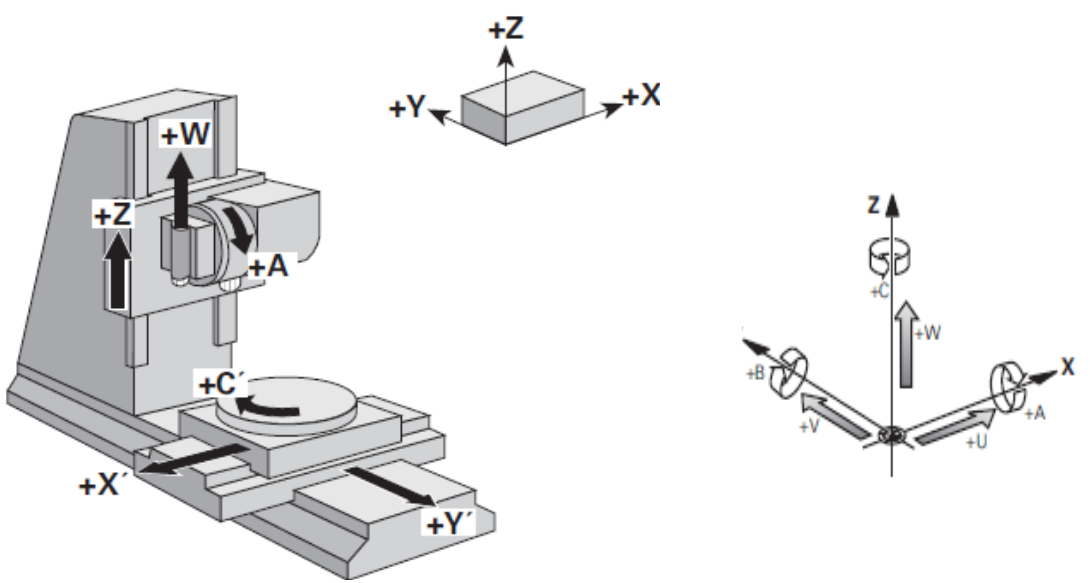

*Рис. 1. Оси координат станка согласно рекомендациям ИСО*

При управлении обработкой по двум координатам Х и Y формообразование происходит в координатной плоскости  $X_1O_1Y_1$ . В этом случае суммарное действие производственных погрешностей графически можно представить вектором  $\overline{R}_1$  (рис. 2).

При наличии на станке с ЧПУ поворотного стола появляется возможность автоматического управления поворотом вокруг оси Z. Согласно рекомендациям ИСО поворотные координаты вокруг осей X, Y, Z обозначаются символами А, В, С соответственно (см. рис. 1).

Третья управляемая координата «С» внесет угловую ошибку. При этом повороте координатная плоскость  $Y_1O_1Z_1$  повернется на угол φy. На рис. 2 показано новое возможное положение системы координат –  $X_2Y_2Z_2$ , начало которой совмещено с концом вектора $R_1$ .

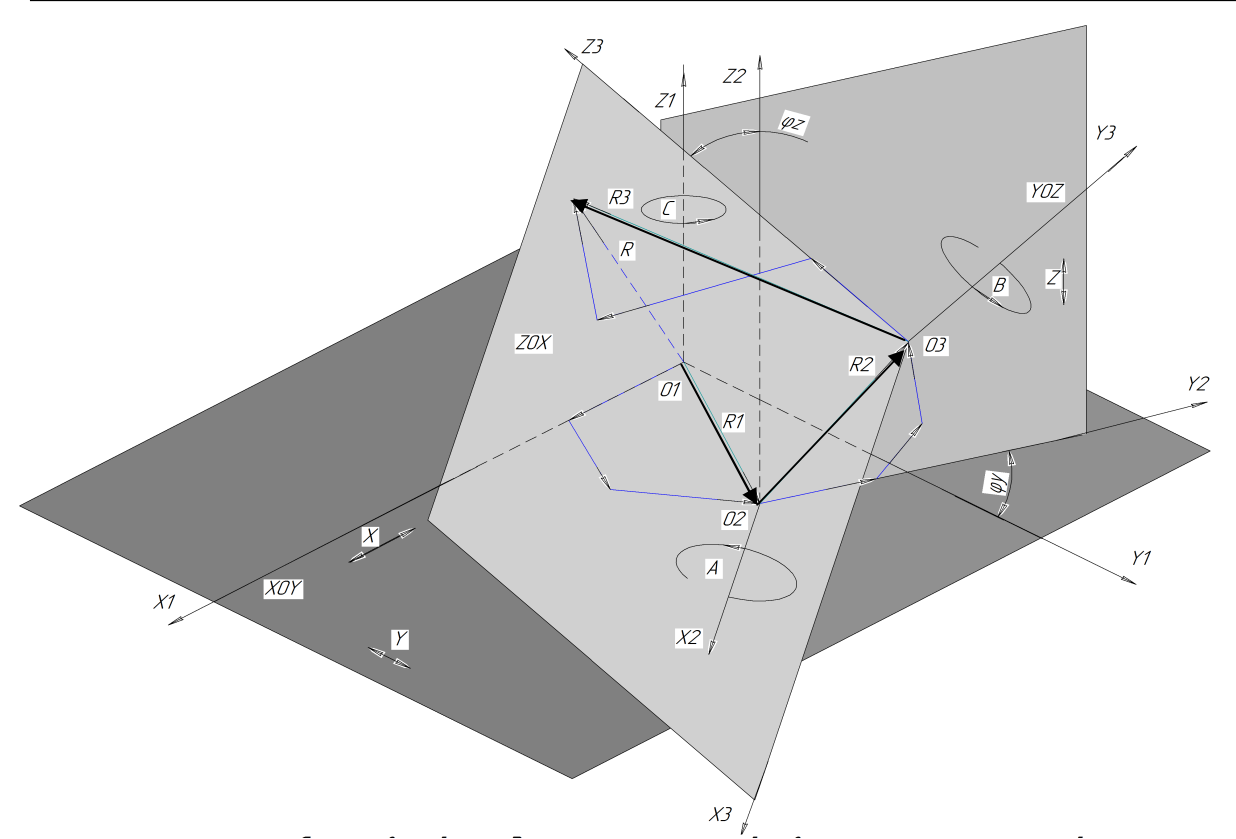

*Рис. 2. Схема связей координатных плоскостей и векторных погрешностей при управлении станком с ЧПУ по пяти координатам*

Перемещение в плоскости Y<sub>2</sub>O<sub>2</sub>Z<sub>2</sub> добавляет к автоматическому управлению четвертую координату – Z. Погрешности, которые действуют в координатной плоскости Y2О2Z2, графически могут быть выражены суммарным вектором  $\overline{R}_2$ . Подобным образом вектором  $\overline{R}_{3}$  выражены суммарные погрешности, действующие в координатной плоскости  $Z_3O_3X_3$ , и вектором  $\overline{R}_4$  – суммарные погрешности в плоскости X4О4Y4, которая не совпадает с первоначальной координатной плоскостью  $X_1O_1Y_1$  (рис. 3).

Поворот «А» вокруг оси Х реализует пятую управляемую координату. При этом система координат с началом, перенесенным в конец вектора  $R_2$ , повернутая на угол  $\varphi z$ , займет возможное положение  $X_3Y_3Z_3$  (см. рис. 2).

Шестая управляемая координата – поворот «В» вокруг оси Y - приведет систему координат, совмещенную с концом вектора  $\overline{R}_3$ , через угол фх в следующее возможное положение -  $X_4Y_4Z_4$  (см. рис. 3).

Автоматическое управление поворотами вокруг осей X и Y реализуется при наличии на станках с ЧПУ качающегося стола или поворотной инструментальной головки, с помощью которой происходит изменение ориентации оси режущего инструмента.

Таким образом, погрешности при обработке заготовки на станке с ЧПУ с управлением по шести координатам можно определить четырьмя векторами и тремя поворотами. Последовательность размерных связей при этом представлена схемой на рис. 4.

Цепь связей можно продолжать, исходя из требований к расположению обрабатываемых поверхностей заготовки.

Полученные схемы отражают всю совокупность линейных и угловых связей обрабатываемых размеров и погрешностей, действующих при обработке.

Для описания поворотов твердого тела в трехмерном пространстве используют углы Эйлера (ψ; θ; φ) – три угла вращения вокруг взаимно перпендикулярных осей, которые называются углами прецессии, нутации и собственного вращения. Более образно эти углы называют в аэродинамике: рысканье, тангаж и крен.

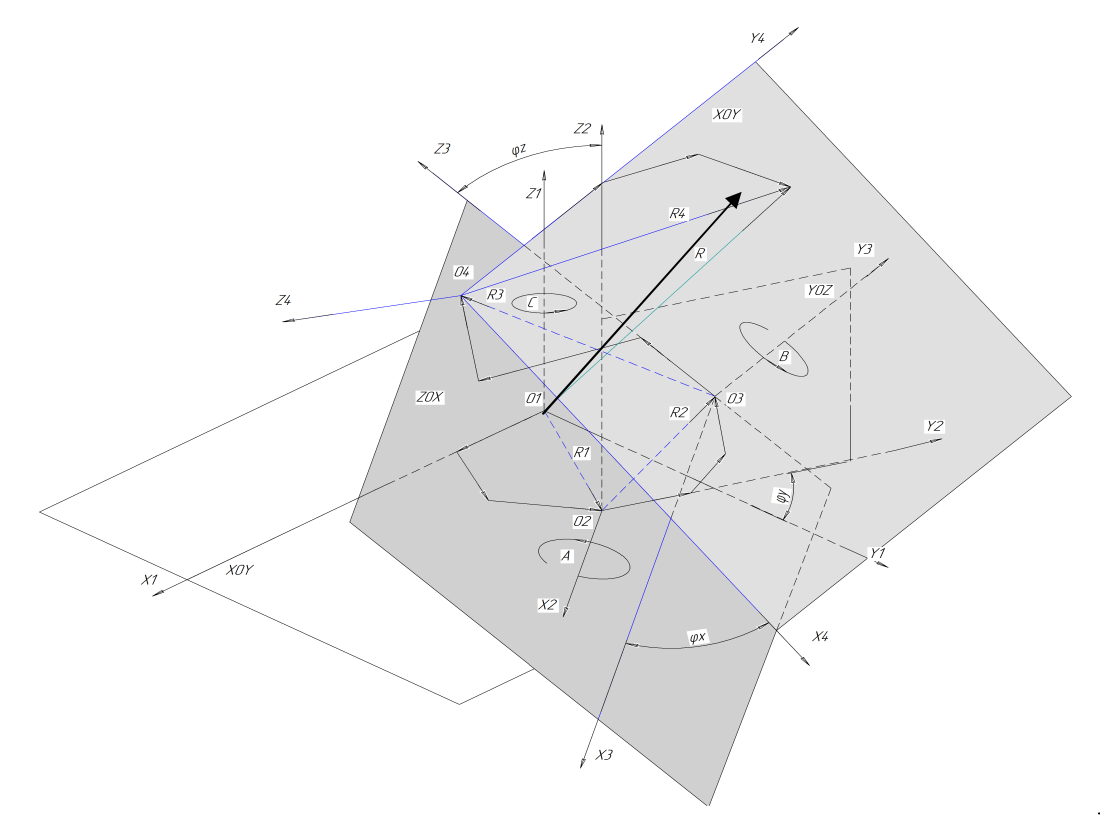

*Рис. 3. Возможное положение координатной плоскости X4O4Y<sup>4</sup> и пространственного вектора R*<sup>4</sup> *после поворота «В» системы координат (на угол φx)* 

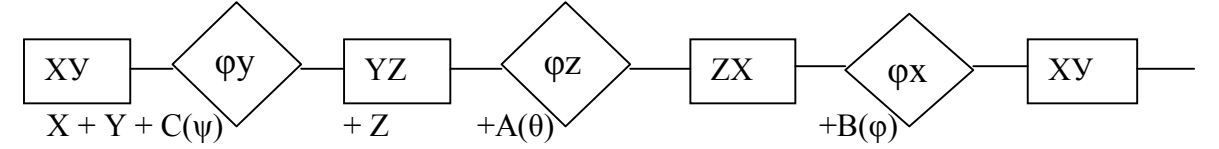

*Рис. 4. Схема размерных связей*

Несмотря на некоторое отличие, можно провести аналогию поворотов системы координат станка с ЧПУ с углами Эйлера:

- координата «С» (поворот вокруг оси Z) – угол прецессии  $\psi$  – рысканье;
- · координата «А» (поворот вокруг оси Х) – угол нутации θ – тангаж;
- координата «В» (поворот вокруг оси Y) – угол вращения  $\varphi$  – крен.

Тогда при переходе от одной системы координат к другой можно использовать матрицу перехода Эйлера (табл.1):

| $Cos\varphi$ -Cosy-Sin $\varphi$ -Cos $\theta$ -Sin $\psi$   | $-Cos\varphi \cdot \text{Siny-Sin}\varphi \cdot \text{Cos}\theta \cdot \text{Cos}\psi$             | $Sin\phi$ Cos $\theta$       |  |
|--------------------------------------------------------------|----------------------------------------------------------------------------------------------------|------------------------------|--|
| $\text{Sing-Cosy} + \text{Cosy-Cos}\theta \cdot \text{Siny}$ | - $\text{Sin}\varphi\cdot\text{Sin}\psi+\text{Cos}\varphi\cdot\text{Cos}\theta\cdot\text{Cos}\psi$ | $-Cos\varphi\cdot\sin\theta$ |  |
| $Sin\theta$ ·Sinw                                            | $Sin\theta$ Cosy                                                                                   | $\cos\theta$                 |  |
|                                                              |                                                                                                    |                              |  |

Таблица 1. Матрица перехода Эйлера

Поворотные координаты А,В,С имеют общее свойство с углами Эйлера – они некоммутативны, то есть конечное положение системы зависит от порядка, в котором совершаются повороты. Если повернуть по координате «С», а затем по координате «А», то ориентация заготовки не обязательно совпадет с ориентацией при повороте сначала «А», а потом «С».

Графически пространственные погрешности образуют замкнутый пространственный многоугольник, сторонами которого являются векторы. Этот многоугольник выражает пространственную векторную цепь,

замыкающим звеном которой является суммарный вектор  $\overline{R}$ , а составляющими звеньями – векторы  $\overline{R}_1$ ,  $\overline{R}_2$ ,  $\overline{R}_3$ . Каждый вектор должен отражать всю совокупность погрешностей, влияющих на точность получения параметров в соответствующей координатной плоскости. Такими погрешностями могут быть:

- погрешность установки приспособления (смещение базовой точки приспособления относительно «нуля» станка);

- погрешность установки заготовки (смещение системы координат заготовки относительно базовой точки приспособления);

- погрешности настройки режущего инструмента;

- погрешности позиционирования по каждой координате, в том числе поворотной;

- погрешности, связанные с методом обработки;

- погрешности, связанные с дискретностью станка и другие.

Для обеспечения точности обработки на станке с ЧПУ необходимо, чтобы поле рассеивания ω суммы всех действующих при выполнении операции погрешностей было не больше допуска на выдерживаемые параметры детали, т.е.

 $\omega \leq T$ . (1)

Таким образом, задачей является: установить закон распределения и величину поля рассеивания суммарного вектора *R* , который определяется в пространственной векторной цепи как замыкающее звено. Он будет функцией векторов – составляющих звеньев, и углов поворота φ, которые определяют положение одной координатной системы относительно другой:

$$
\overline{R} = f(\overline{R}_1, \overline{R}_2, \overline{R}_3, \overline{R}_4, \varphi y, \varphi z, \varphi x).
$$
 (2)

Очевидно, что определение вектора *R*

зависит от способа определения составляющих векторов. Для любого из векторов, лежащих в какой-либо координатной плоскости, существует не единственный способ определения.

Число возможных способов задания вычисляется по формуле:

$$
C_m^n = \frac{n!}{m!(n-m)!} = \frac{4!}{2!(4-2)!} = 6, \tag{3}
$$

где n – число возможных параметров для определения вектора в плоскости,

m – число необходимых и достаточных параметров.

Таким образом, вектор  $\overline{r}_1$  в плоскости ХОУ может быть задан одним из следующих вариантов:

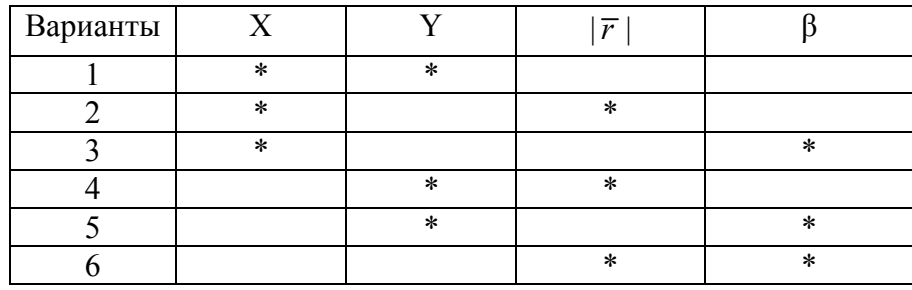

Таблица 2. Способы задания вектора в плоскости XОY

Аналогично определяются векторы в координатной плоскости YОZ и XОZ.

Если составляющий вектор  $\bar{r}_1$  рассматривать как точку плоскости с координатами (x1, y1), то допуски на заданные значения координат вызовут возможное смещение точек конца вектора в пределах от x1min до x1max и от y1min до y1max. Из рис. 5,а видно, что координаты точек конца вектора будут рассеиваться в пределах некоторой прямоугольной области.

На рис. 5,б показана область рассеивания точек конца вектора, если он определен полярными координатами: модулем |*r* | и углом *β* и допусками на эти параметры. Формой области рассеивания в этом случае является часть кольца.

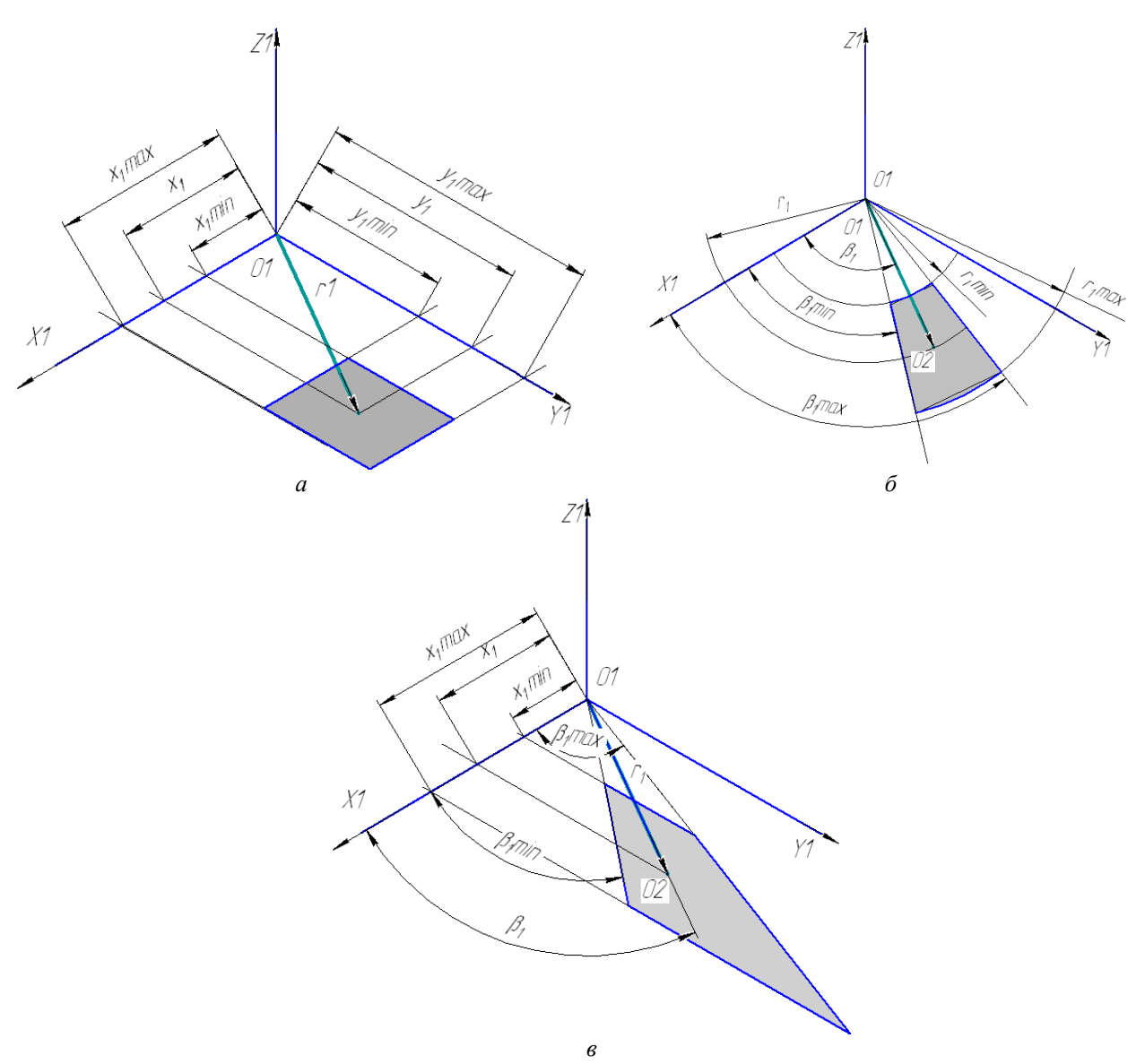

*Рис. 5. Формы области рассеивания точек конца вектора при различных способах задания вектора: координатами x,y и их допусками (a); модулем*  $|\overline{F}|$ , *углом*  $\beta$  *и их допусками (6); координатой x, углом β и их допусками (в)* 

Если вектор определен комбинированным способом – одной из координат, например координатой *x*, углом *β*, то область рассеивания точек конца вектора за счет допусков на параметры (*x,β*) примет форму трапеции, что представлено на рис. 5,в.

Если теперь произвести суммирование двух векторов в плоскости, можно построить область рассеивания точек конца суммарного вектора  $|\overline{R}|$ . Допустим, что рассеивание первого вектора  $\overline{r_1}$  определено прямоугольной областью (рис. 6,а). Точки конца второго вектора  $\bar{r}_2$  имеют круговую область рассеивания. Такое сочетание может иметь место при позиционировании в точку с заданными координатами.

Область точек конца вектора  $\bar{r}_2$  может поворачиваться за счет погрешности угла поворота Тβ.

Область рассеивания точек конца суммарного вектора сформируется путем плоскопараллельного переноса пучка векторов  $\bar{r}_{\!\scriptscriptstyle 2}$ по границе области рассеивания вектора  $\bar{r}_1$ . Из рис. 6,в,г видно, что на форму суммарной области рассеивания двух векторов влияет последовательность слагаемых: сложение прямоугольной области с круговой и сложение кругового рассеивания с прямоугольным приводит к разному результату.

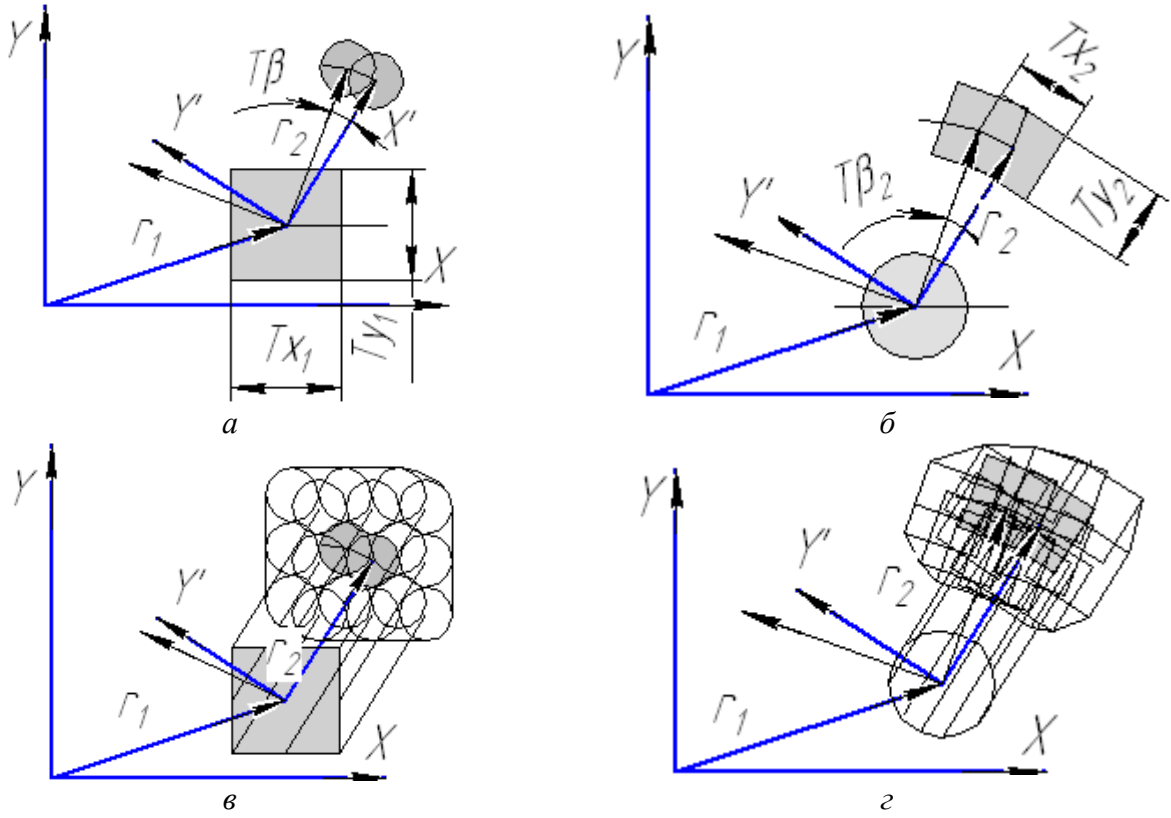

*Рис. 6. Суммарная область рассеивания двух векторов*

Отсюда следует, что суммирование многозвенной плоской векторной цепи приведет к сложной форме области рассеивания конца суммарного вектора, причем в каждой координатной плоскости (векторы  $\overline{R}_{\!\scriptscriptstyle 1}^{},\,\,\,\overline{R}_{\!\scriptscriptstyle 2}^{},\,$ 

 $\overline{R}_3$  на рис. 1).

Последующее суммирование векторов в пространственной цепи еще более усложнит форму области рассеивания конца суммарного вектора  $\overline{R}$  (см. рис. 1, 2).

Эта сложная область будет основанием конической фигуры, которой определится фактическое значение замыкающего вектора *R* и его положение в пространстве. Вершина конической фигуры находится в начале системы координат станка.

На положение замыкающего (суммарного) вектора в пространстве и на его область рассеивания, помимо рассмотренных параметров, будут влиять длины составляющих цепь векторов. Это видно из формулы (4) и доказано математически в исследовательских работах профессора Ф.И. Демина, т.е.

$$
\omega R = f(\omega R_1, \omega R_2, \ldots \omega R_n, |\overline{R}_1|, |\overline{R}_2|, \ldots |\overline{R}_n|). (4)
$$

Вероятность попадания конца суммарного вектора в допустимые пределы зависит от законов распределения и числовых характеристик составляющих векторов.

#### **Вывод**

При многокоординатной обработке поверхностей деталей на станках с ЧПУ суммарная производственная погрешность может быть представлена замыкающим вектором пространственной размерной цепи.

На числовое значение замыкающего вектора, его положение в пространстве и характер распределения влияют следующие параметры:

- число управляемых координат;

- характер действующих производственных погрешностей;

- способы задания и форма области рассеивания точек конца составляющих векторов;

- последовательность суммирования составляющих векторов;

- длины составляющих векторов;

- углы поворота одной системы координат относительно другой;

- законы распределения составляющих погрешностей и их числовые характеристики.

### **Библиографический список**

1. Базров, Б.М. Основы технологии машиностроения [Текст] / Б.М.Базров. М.: Машиностроение, 2007. – 736с.

2. Демин, Ф.И. Расчеты точности геометрических систем и моделей [Текст] / Ф.И. Демин // Основы теории точности машин и приборов. – СПб.: Наука, РАН, Институт проблем машиноведения, 1993. - С.87-125.

## **MISTAKES ANALYSIS OF MULTICOORDINATE PROCESSING ON THE MACHINE TOOLS WITH THE NUMERICAL CONTROL BY PROGRAM**

#### © 2011 E. Yu. Ismaylova

## Samara State Aerospace University named after academician S.P.Korolyov (National Research University)

The examined factors, which influence on the numerical value, position in space and character of distribution of a closing vector of a dimensional chain which expresses the sum of the production errors, existing when multicoordinate processing on machine tools with the numerical control by program.

*Error, a closing vector, random and systematic components, multicoordinate processing, character of distribution, a dimensional chain.* 

### **Информация об авторах**

**Исмайлова Елена Юрьевна,** заведующая отделением технологии машиностроения авиационного техникума, Самарский государственный аэрокосмический университет имени академика С.П. Королёва (национальный исследовательский университет). Тел.: (846) 995- 21-99, (846) 959-47-34. E-mail: iselena- $U$ @yandex.ru. Область научных интересов: точность обработки сложных поверхностей на станках с числовым программным управлением.

**Ismaylova Elena Yuryevna,** Managing branch «Technology of mechanical engineering» of Aerospace technical school, Samara State Aerospace University named after academician S.P. Korolyov (National Research University). Phone: (846) 995-21-99, (846) 959-47-34. E-mail: iselena- $U(a)$ yandex.ru. Area of research: The working on the machine tools with the numerical control by program.